# **CPLD-Übungstafel 07b (UeCPLD 07b) Kurzbeschreibung**

*Stand: 02 vom 9. 6. 08*

#### **Verwendungszweck:**

Aufbau und Betrieb von Versuchsschaltungen in CPLDs Xilinx XC95108 PC84.

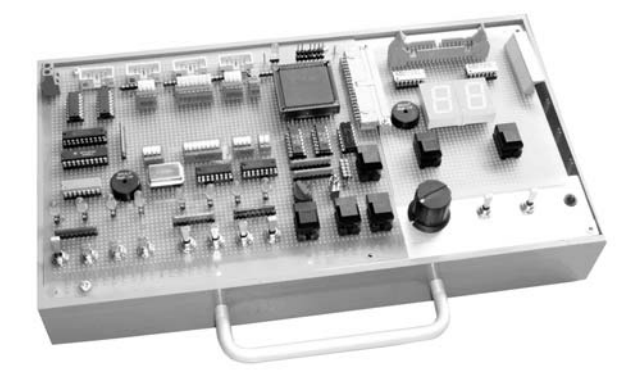

#### *Ausstattung:*

- CPLD mit 69 Signalanschlüssen,
- Übungstafel faßt die 69 Signale in A, B, C, D, E, F, G, H, S, T zusammen,
- 8 Schalter mit Tastfunktion (nicht entprellt),
- 2 Tasten, entprellt,
- 1 Incrementalgeber (nicht entprellt),
- Piezo-Schallgeber (mit NF-Signal anzusteuern),
- LED-Anzeige für Port E (8 LEDs),
- Ports E, H, S und T an Klemmen geführt,
- Portanschlüsse für Portadapter PPKI 04 und Experimentiertafeln (wie UeIDE 04 oder Portadapter 03f oder Einheitsgerät EG 01 n. A.),
- Taktsignale von mehreren MHz bis 2 Hz sowie Handtakt,
- Takterzeugung mit Quarz-Taktgenerator (z. B. 4 MHz; auswechselbar), mit Zählerschaltkreis 40960 und Quarz 32,768 kHz sowie mittels Taste,
- Takttaste,
- Rücksetztaste,
- Bedienelemente (Moduswahl, Auslösung, Anzeige) für (im CPLD zu realisierende) Taktstoplogik (ansonsten sind diese Bedienelemente frei nutzbar),
- alle zur CPLD geführten Eingangsignale kommen von Open-Collector-Stufen. Deshalb keine Konflikte, wenn ungenutzte CPLD-Anschlüsse durch Programmierung auf Masse geschaltet werden.
- Programmieranschluß (JTAG) für Xilinx-Programmierkabel.

Spannungsversorgung: + 5 V.

#### *Übersicht über die Ports:*

- Port A. 8 Bits A7...A0. Fest an Experimentiertafel- und Portadapteranschluß.
- Port B. 8 Bits B7...B0. Fest an Experimentiertafel- und Portadapteranschluß.
- Port C. 8 Bits C7...C0. Fest an Experimentiertafel- und Portadapteranschluß.
- Port D. 8 Bits D7...D0. Fest an Experimentiertafel- und Portadapteranschluß.
- Port E. 8 Bits E7...E0. Leuchtanzeige mt 8 LEDs. An Klemmen geführt.
- Port F. 8 Bits F7...F0. Mit 8 Schaltern verbunden.
- Port G. 5 Bits G4...G0. Zwei Tasten, Incrementalgeber, Schallgeber.
- Port H. 6 Bits H5...H0. Über Klemmen frei verfügbar.
- Port S. 4 Bits S3...S0. Vorzugsweise zur Steuerung einer in den CPLD-Schaltkreis einzubauenden Taktstoplogik.
- Port T. 6 Bits T5...T0. In diesem Port sind die allgemeinen Steuersignale (GTS, GCLK, GRS) zusammengefaßt.

*An Klemmen:* Ports E, H, S, T.

#### *Zuordnung der 8-Bit-Ports zu den CPLD-Pins:*

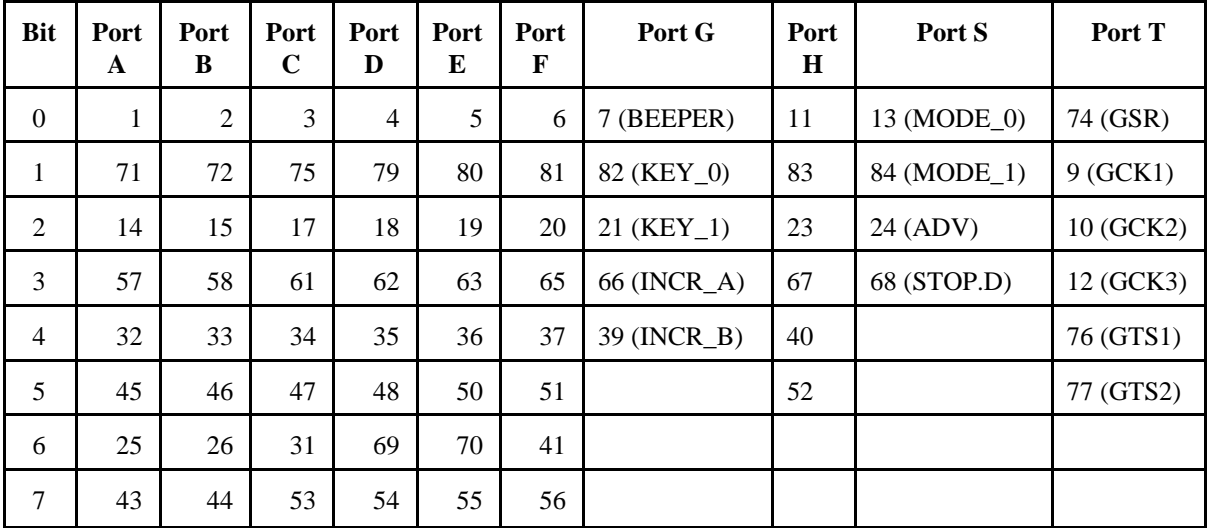

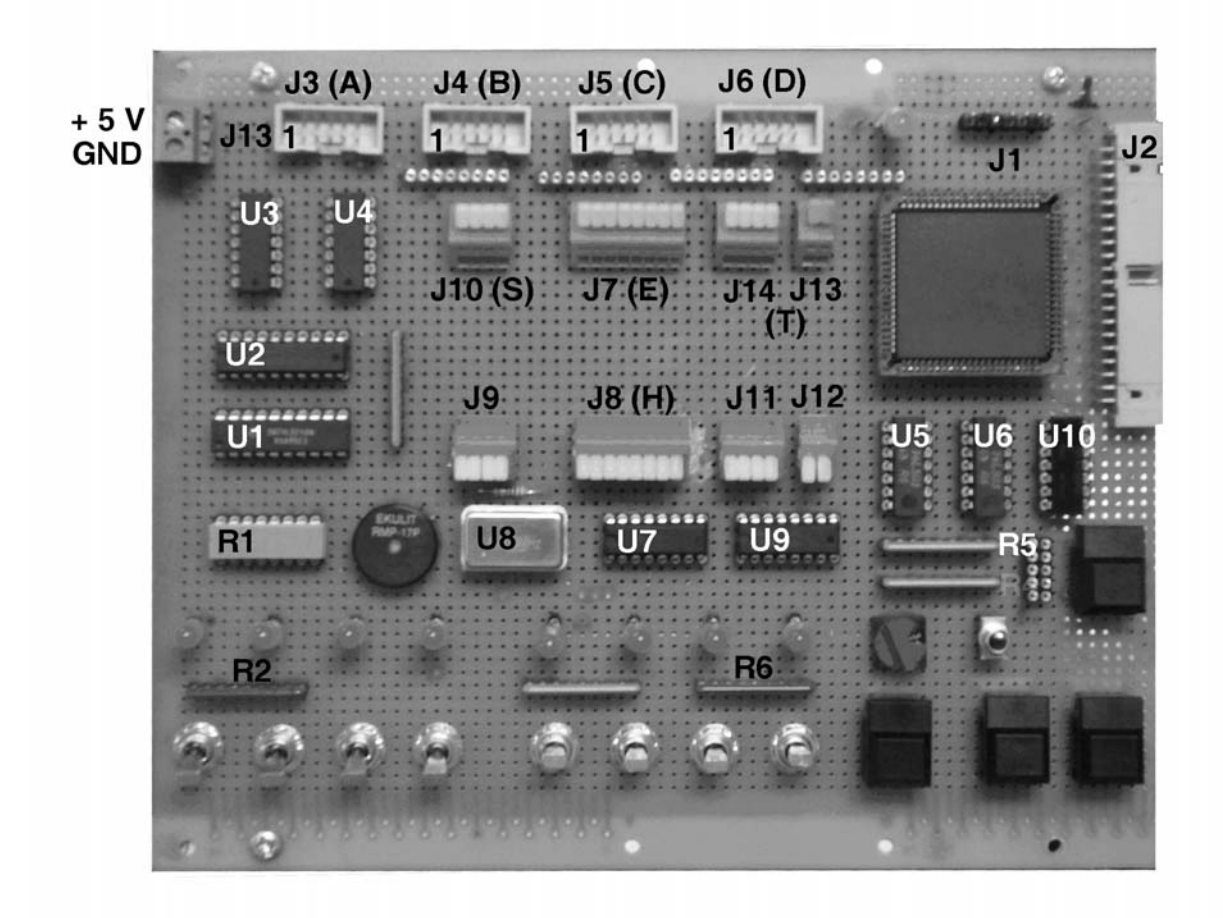

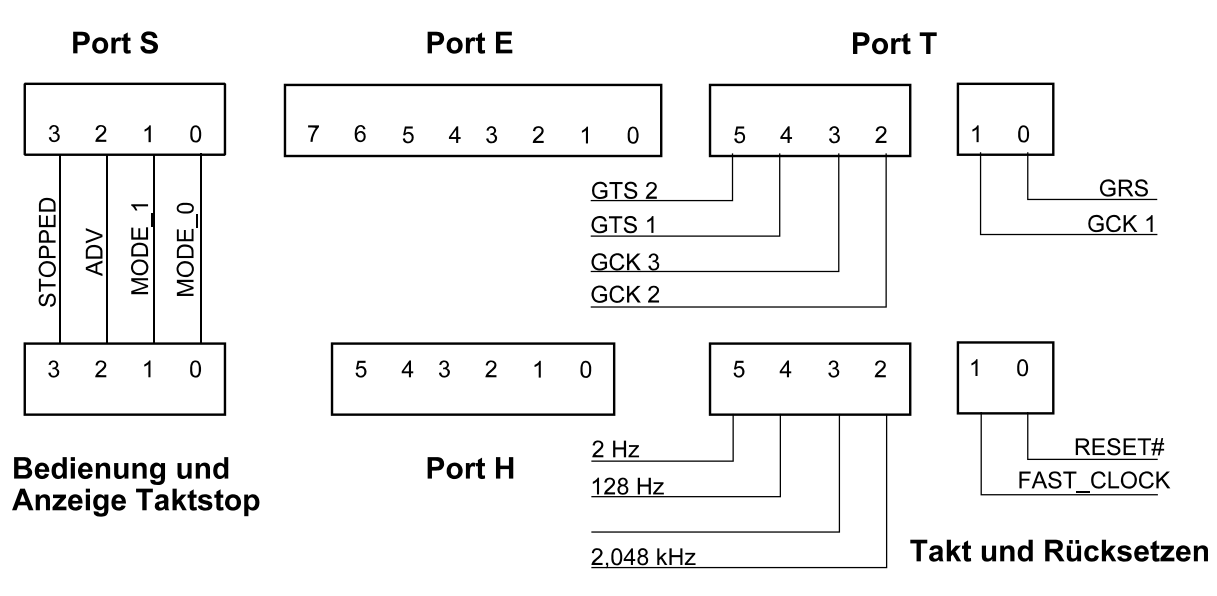

langsame Taktsignale

## *Port A:*

Fest an Experimentiertafel- und Portadapteranschluß.

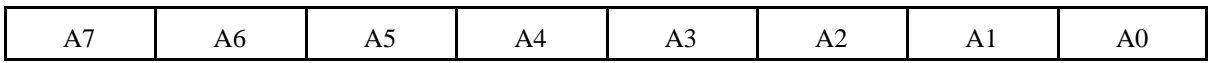

#### *Port B:*

Fest an Experimentiertafel- und Portadapteranschluß.

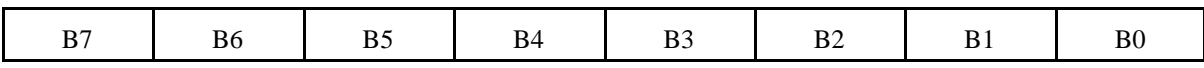

## *Port C:*

Fest an Experimentiertafel- und Portadapteranschluß.

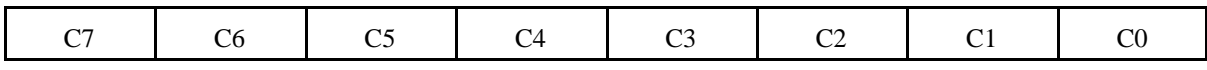

## *Port D:*

Fest an Experimentiertafel- und Portadapteranschluß.

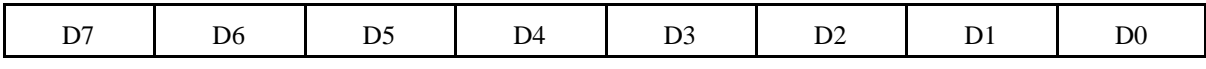

## *Port E:*

An Klemmen und 8 einzelne LEDs geführt. Anzeige aktiv High. Belastet die Signale nicht (Anschluß über Puffer).

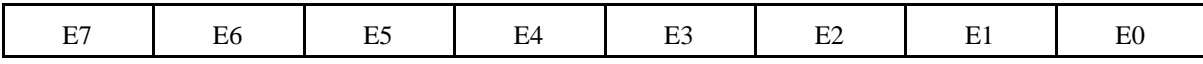

*Port F:*

8 fest angeschlossene Schalter. Aktiv High. Nicht prellfrei.

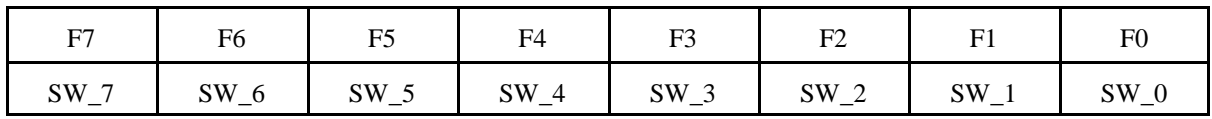

#### *Port G:*

Fest angeschlossen sind 2 Tasten (prellfrei), 1 Incrementalgeber (nicht prellfrei) und ein Schallgeber. Alles aktiv High.

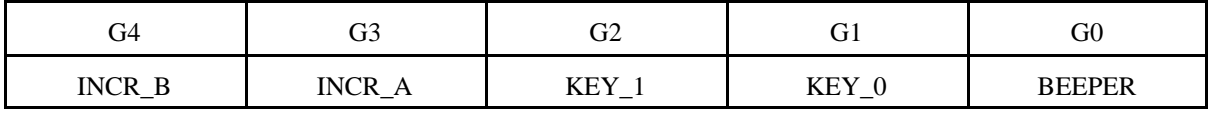

## *Port E:* An Klemmen geführt.

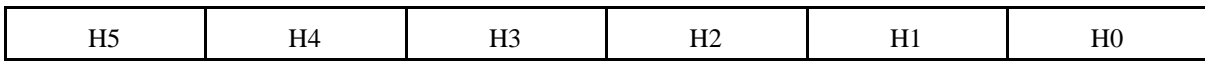

## *Port S:*

An Klemmen geführt. Vorzugsweise zum Anschließen der Bedien- und Anzeigemittel einer in den CPLD-Schaltkreis einzubauenden Taktstoplogik. Betriebsart = MODE\_1, MODE\_= (nicht prellfrei), Taktauslösung = ADV (prellfrei). Alles aktiv High. Stopanzeige = STOPPED#. Aktiv Low.

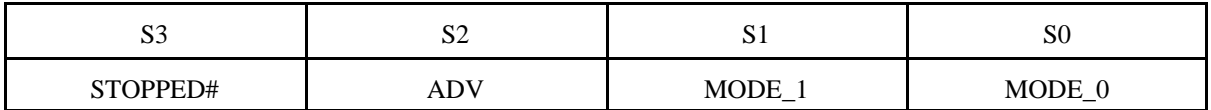

#### *Port T:*

An Klemmmen geführt. Umfaßt alle gemeinsamen Steuersignale (GTS, GCK, GSR).

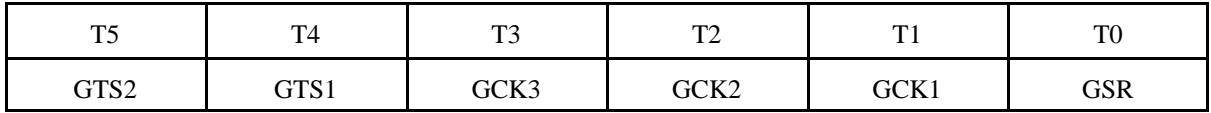

#### *Bedienelemente für Taktstoplogik an Klemmen:*

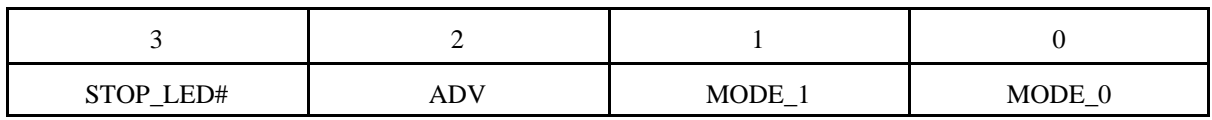

*Takt- und Rücksetzsignale an Klemmen:*

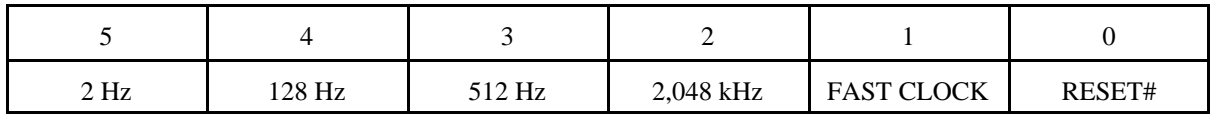

*Takterzeugung:*

- 1. Quarzgenerator. Formfaktor DIL-14. Industriestandard. Frequenzänderung durch Auswechseln.
- 2. Zählerschaltkreis 4060 mit Quarz 32,768 kHz.

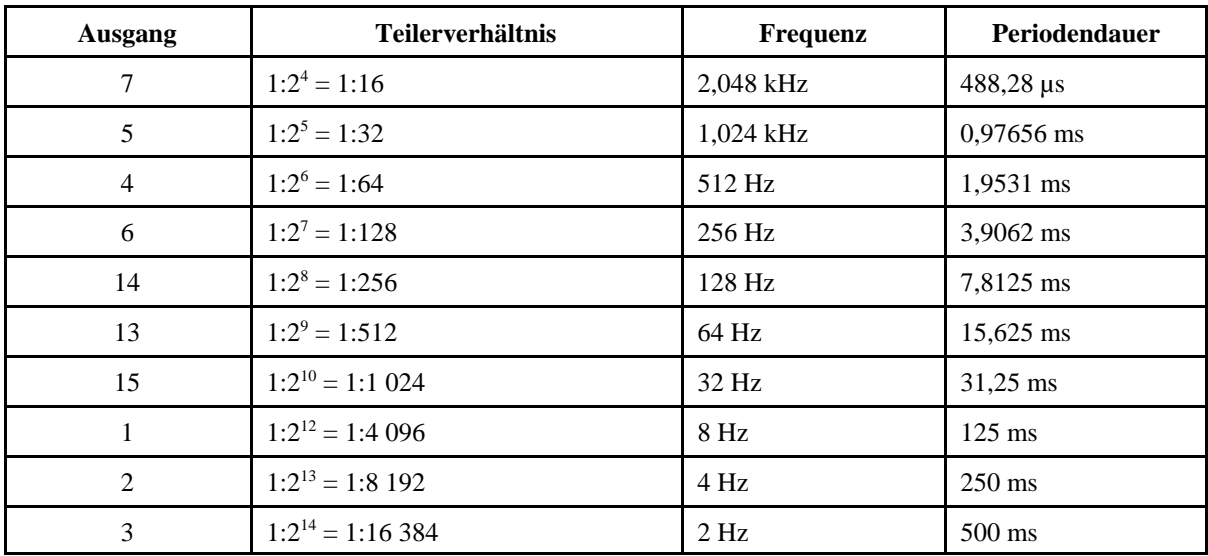

*Ausgangssignale Zählerschaltkreis 4060 bei Taktfrequenz 32,768 kHz:*

*Vorzugsnutzung der Takte:*

- 2 Hz: für den langsamen Durchlauf,
- 128 Hz: Takt für Entprellzwecke (ca. 8 ms),
- 512 Hz: Grundtakt zur Aufbereitung weiterer "langsamer" Taktsignale,
- 2,048 kHz: wie 512 Hz.
- FAST CLOCK: der normale Betriebstakt. Wird typischerweise mit Vorzugs-Takteingang GCK1 verbunden.

FAST CLOCK: Auswahl über Drehschalter und Wahlschalter AUTO/MAN.

*Taktauswahl über Drehschalter:*

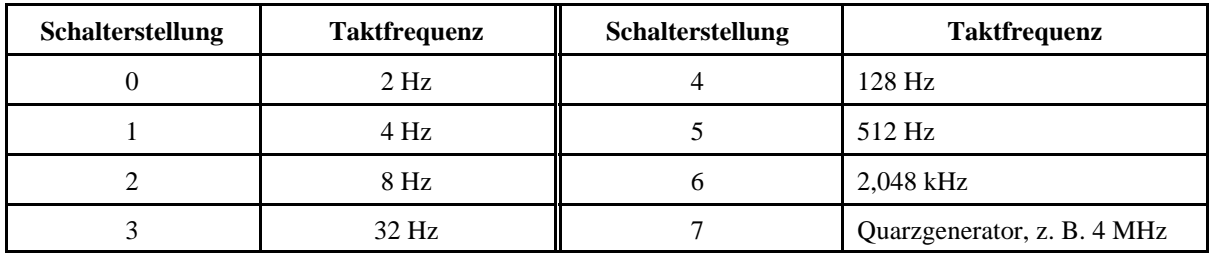

Wahlschalter AUTO/MAN:

- AUTO: Takt gemäß Schiebeschalter,
- MAN: Takt von Takttaste. Prellfrei. Aktiv High.

Umschaltung AUTO/MAN ist nicht prellfrei.

*Rücksetzen:*

Mittels Rücksetztaste. Prellfrei. Aktiv Low.

Takt- und Rücksetztaste sind frei nutzbar und können auch anderweitig verwendet werden. Ebenso ist es möglich, über die Klemmen des Ports T Taktsignale andere Herkunft zuzuführen.

| $\,1$  | $\mathbf{1}$     | $+5$ V (V <sub>cc</sub> ) | $\overline{2}$ | $\mathbf{1}$     | GND                 |
|--------|------------------|---------------------------|----------------|------------------|---------------------|
| 3      | $\sqrt{2}$       | A <sub>0</sub>            | $\overline{4}$ | $\mathfrak{2}$   | A1                  |
| 5      | 3                | $\rm A2$                  | 6              | $\overline{3}$   | A3                  |
| $\tau$ | $\overline{4}$   | <b>GND</b>                | $8\,$          | $\overline{4}$   | $\rm A5$            |
| 9      | 5                | ${\bf A4}$                | $10\,$         | $\mathfrak s$    | $\rm A7$            |
| $11\,$ | $\sqrt{6}$       | A6                        | 12             | $\sqrt{6}$       | <b>GND</b>          |
| 13     | $\boldsymbol{7}$ | ${\bf B0}$                | 14             | $\boldsymbol{7}$ | B1                  |
| 15     | $8\,$            | B2                        | 16             | $\,8\,$          | B <sub>3</sub>      |
| 17     | 9                | $\mathbf{GND}$            | $18\,$         | $\overline{9}$   | C1                  |
| 19     | $10\,$           | $\rm CO$                  | $20\,$         | 10               | C <sub>3</sub>      |
| 21     | 11               | $\rm C2$                  | $22\,$         | 11               | $\mathbf{GND}$      |
| 23     | 12               | $\mathbf{C4}$             | $24\,$         | 12               | $\operatorname{C5}$ |
| 25     | 13               | C6                        | 26             | 13               | $\mathbf{C}7$       |
| 27     | 14               | $\mathbf{GND}$            | $28\,$         | 14               | $\mathbf{D}1$       |
| 29     | 15               | $\mathbf{D}0$             | $30\,$         | 15               | D <sub>3</sub>      |
| 31     | 16               | D2                        | 32             | 16               | GND                 |
| 33     | 17               | $\mathbf{D}4$             | 34             | 17               | $\mathbf{D5}$       |
| 35     | 18               | D <sub>6</sub>            | 36             | 18               | D7                  |
| 37     | 19               | $\mathbf{B4}^{*}$         | 38             | 19               | $\mathbf{B5}^{*}$   |
| 39     | $20\,$           | $\mbox{B6}^{*})$          | $40\,$         | $20\,$           | $\mathbf{B7}^{*}$   |

*Experimentiertafelanschluß (wie Portadapter 03-32, UeIDE 04a und EG 01 n. A.):*

\*): nicht bei EG 01 n. A.

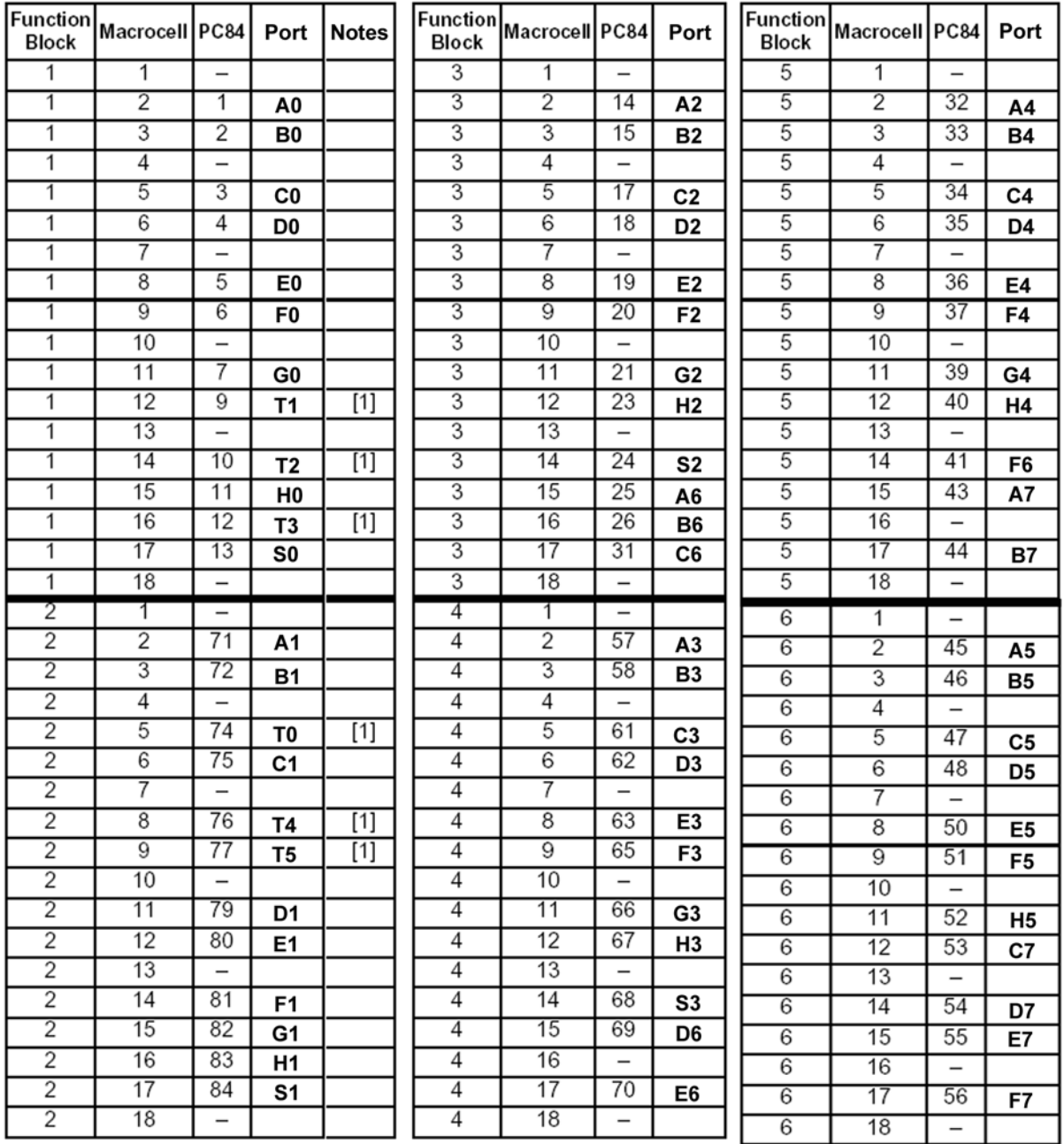

## Anschlußbelegung CPLD XC95108 PC84 (1). Logiksignale:

*Anschlußbelegung CPLD XC95108 PC84 (2). Steuersignale, Programmierung, Spannungsversorgung, Masse:*

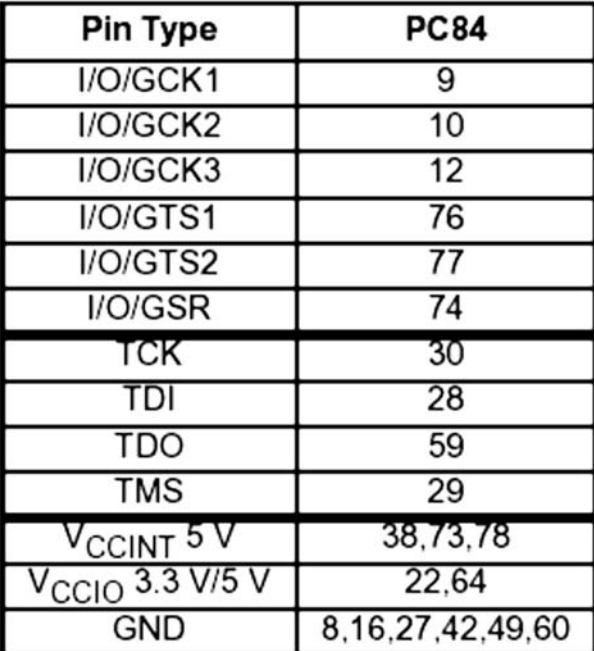

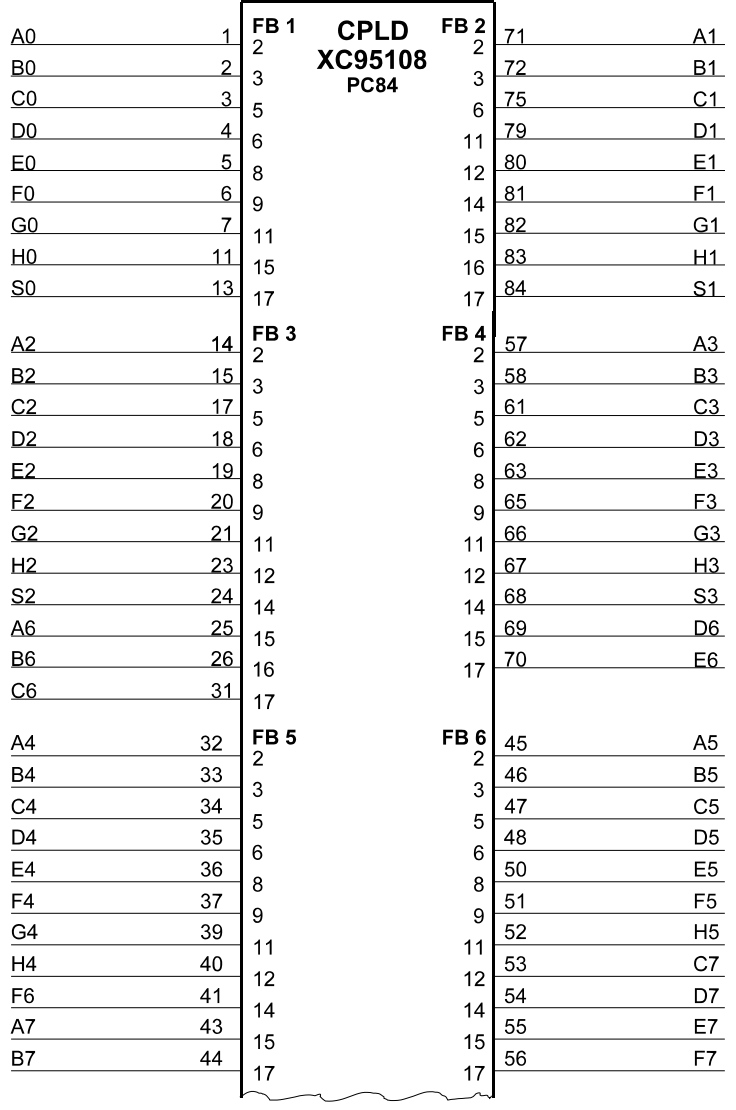

CPLD-Übungstafel 07b<br>CPLD-Schaltkreis (1 v. 2)<br>Blatt 1 von 16<br>Stand: 1.1 vom 5. 4. 07

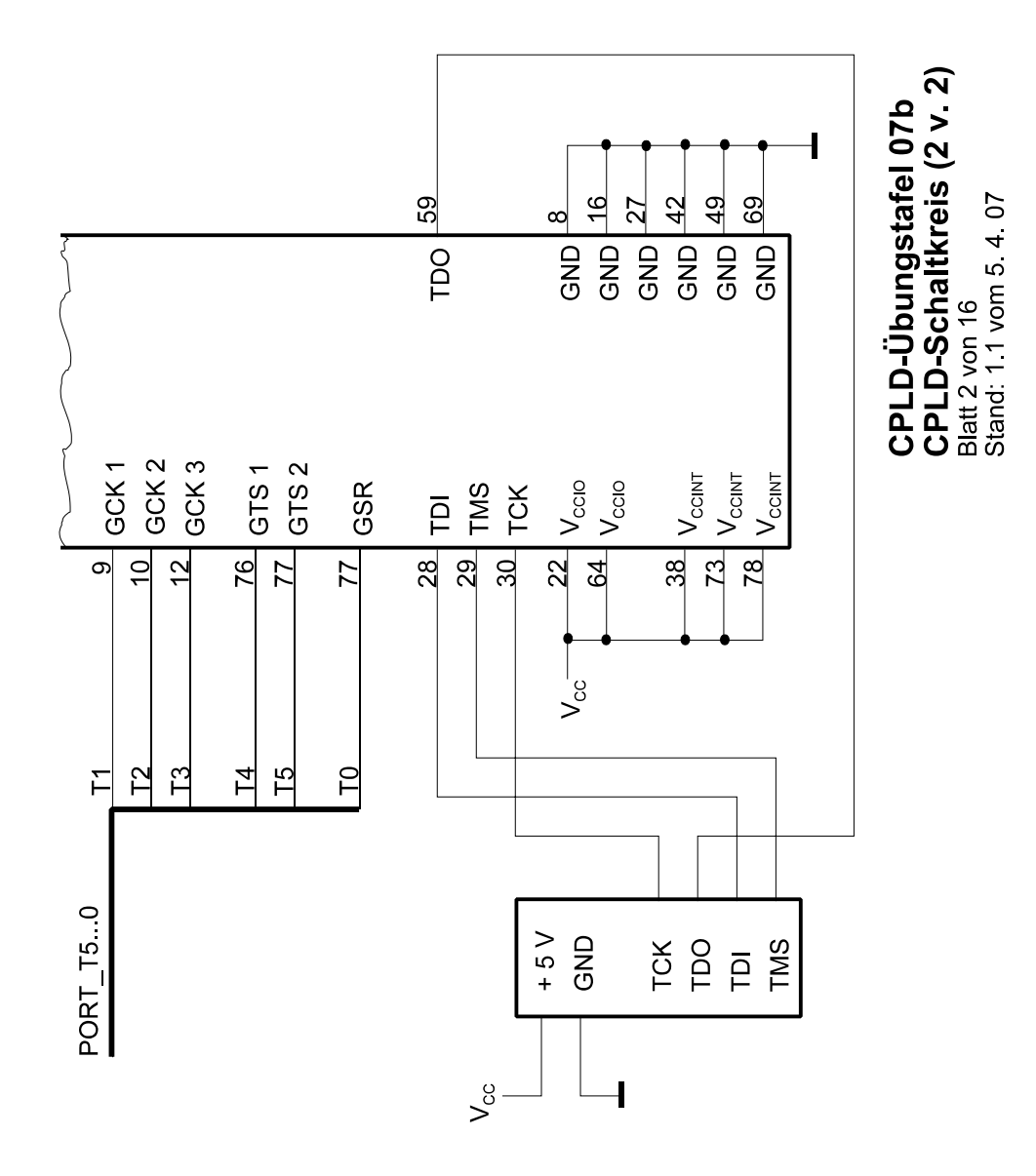

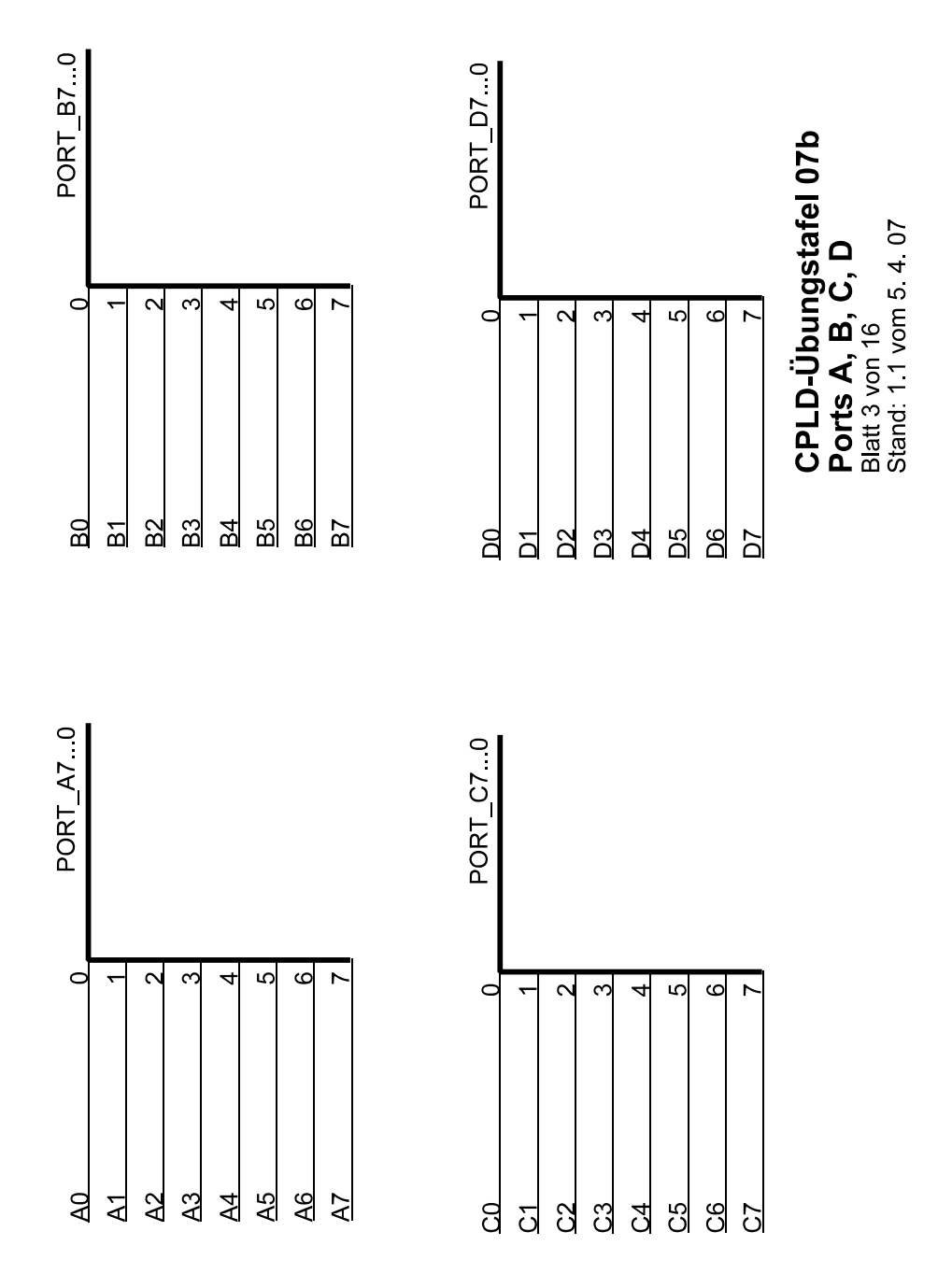

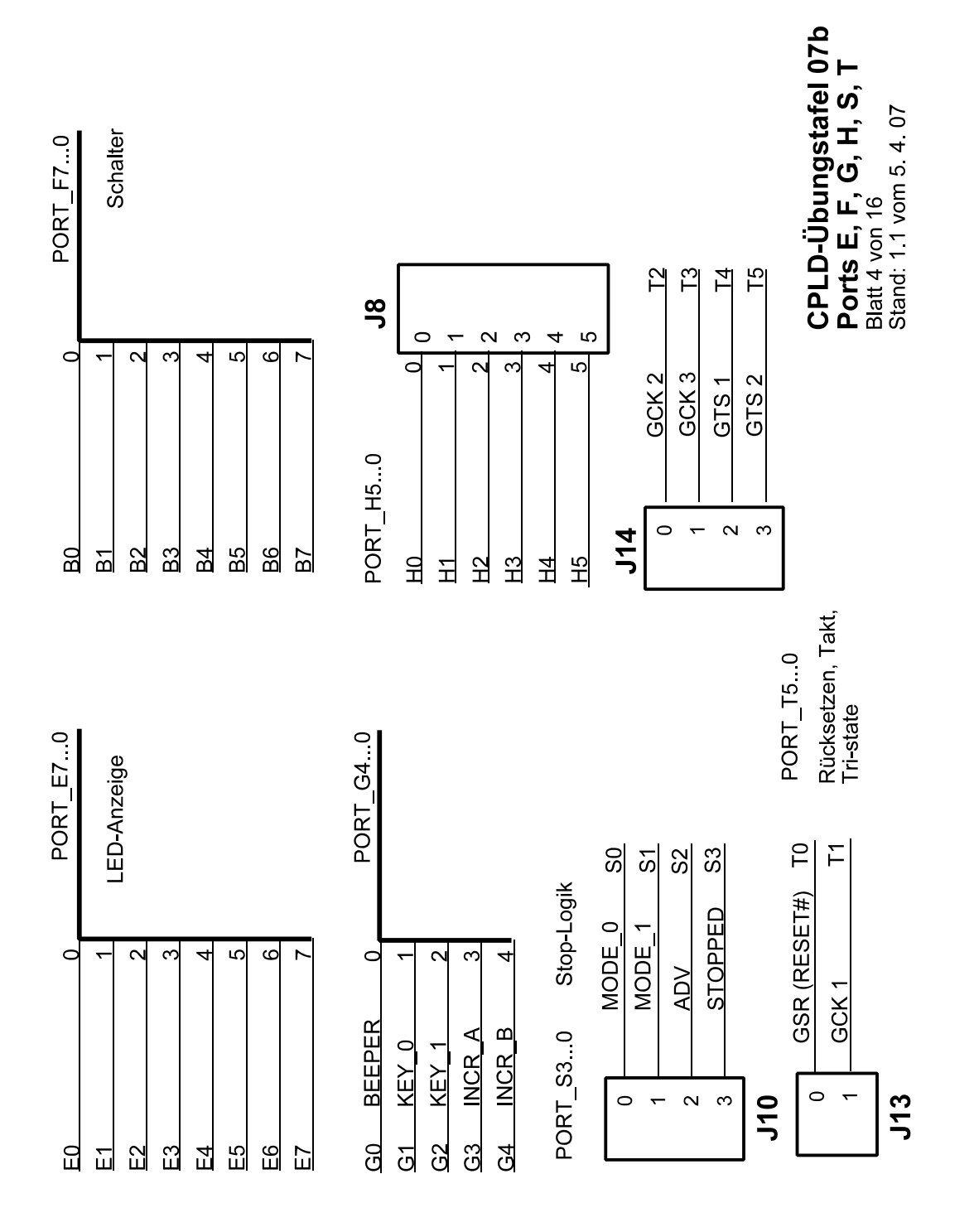

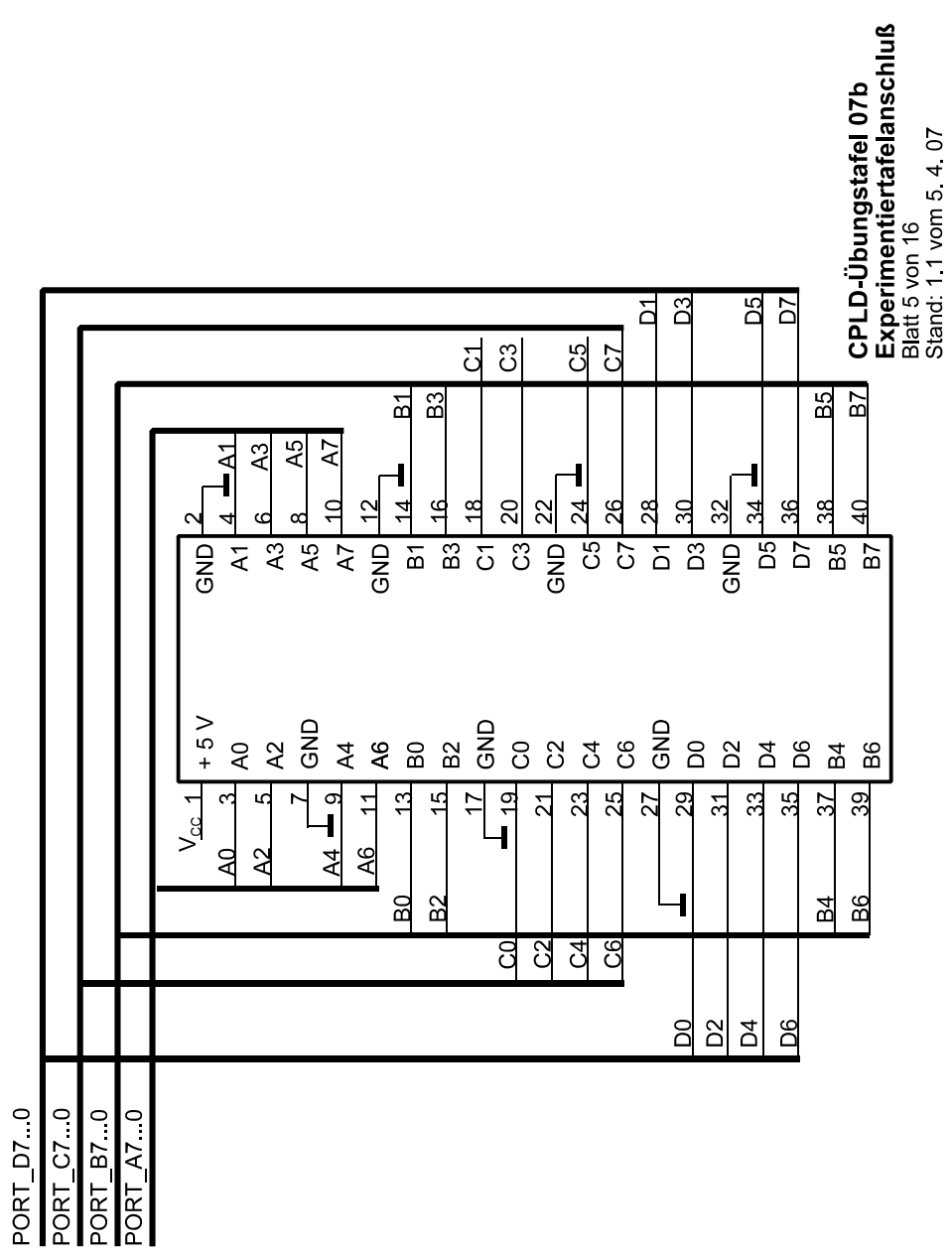

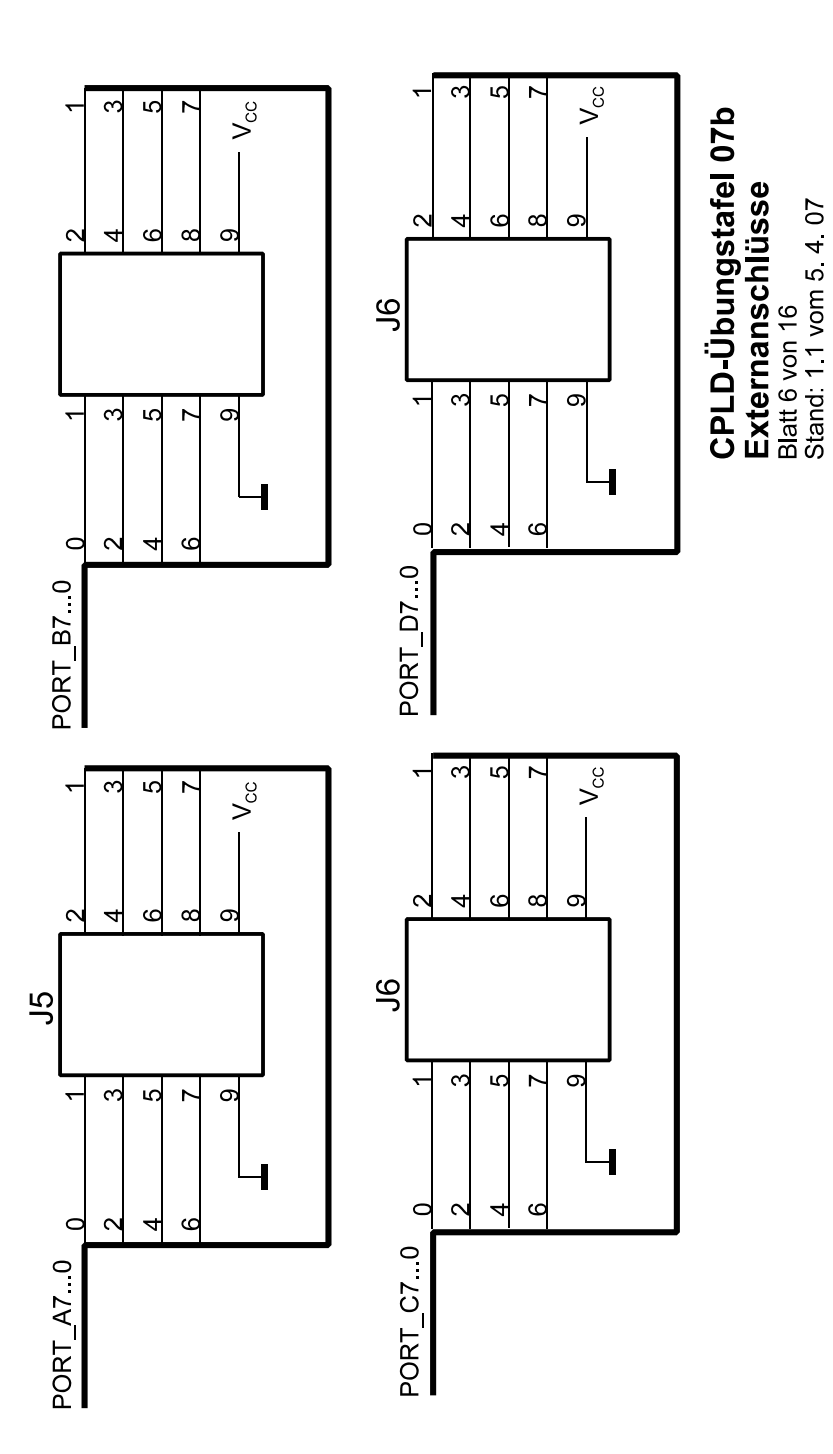

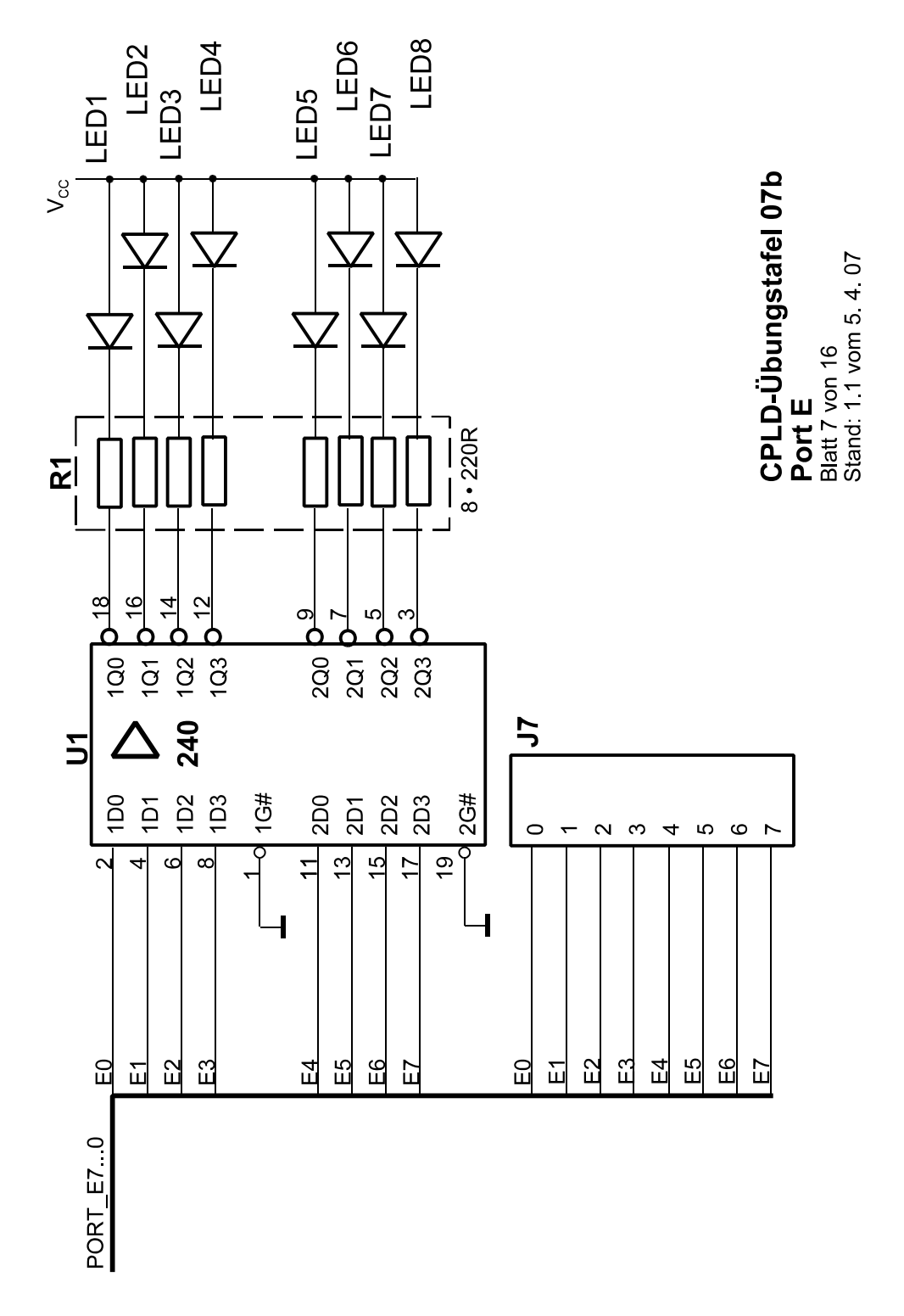

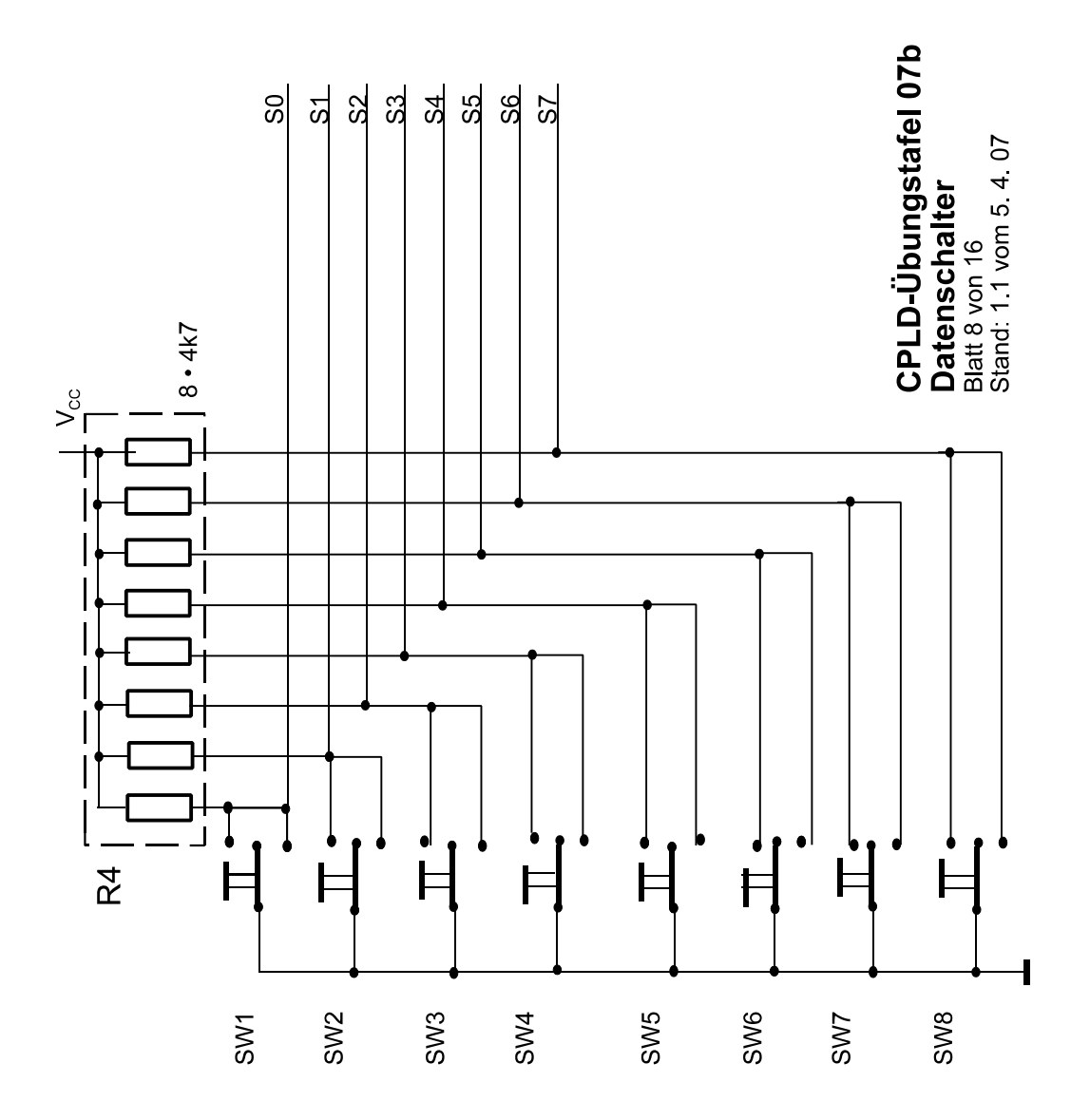

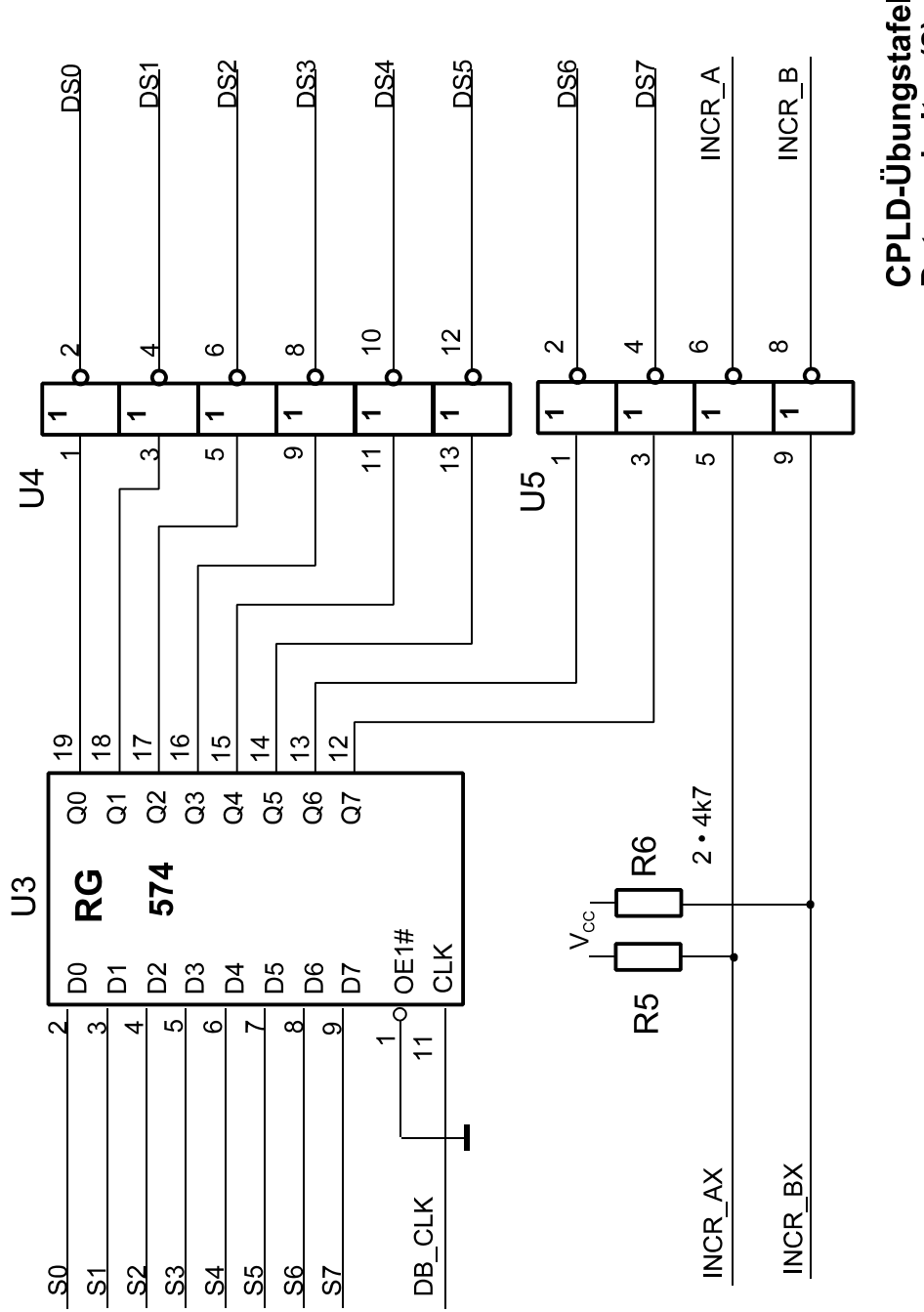

CPLD-Übungstafel 07b<br>Datenschalter (2)<br>Blatt 9 von 16<br>Stand: 1.1 vom 5. 4. 07

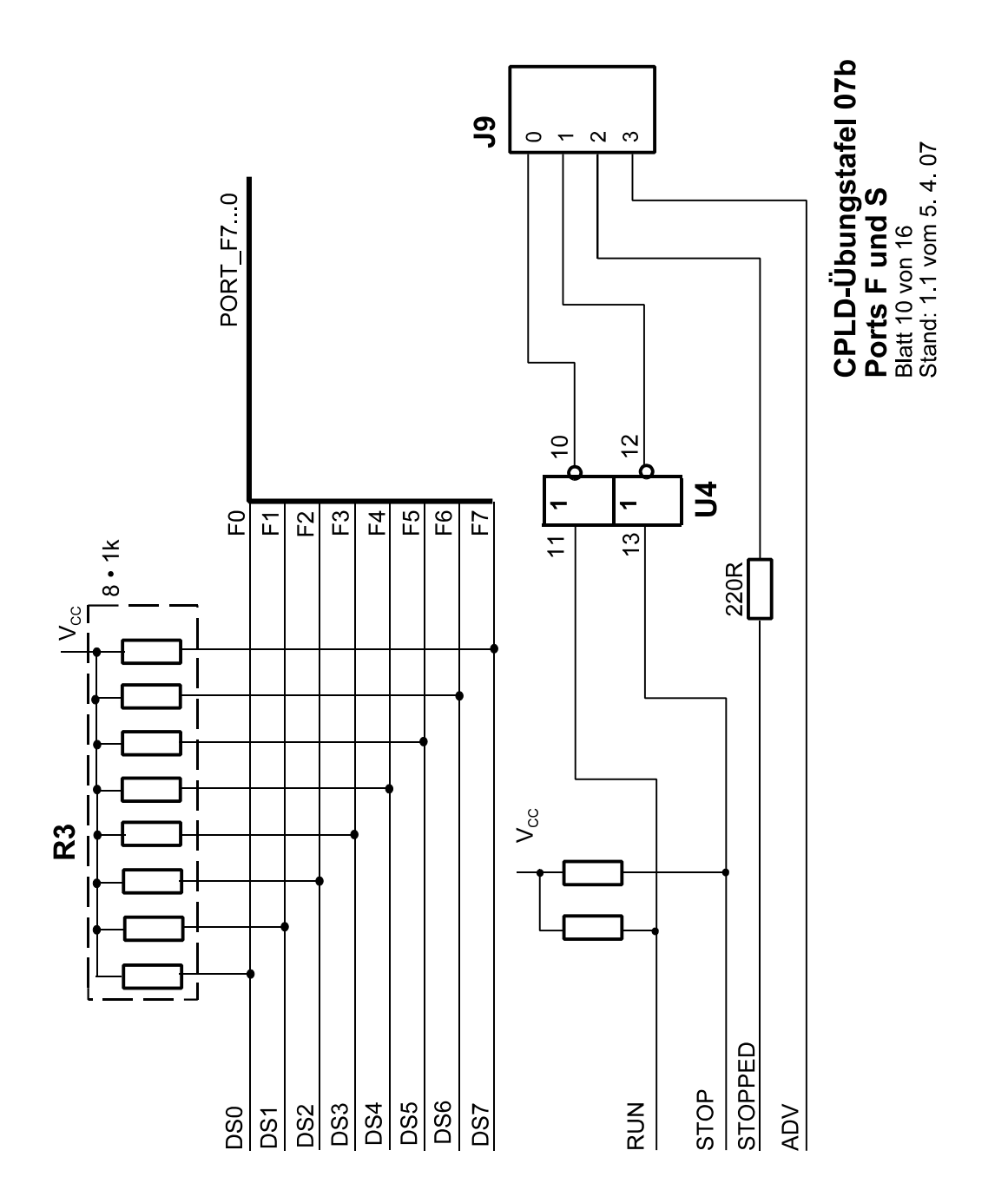

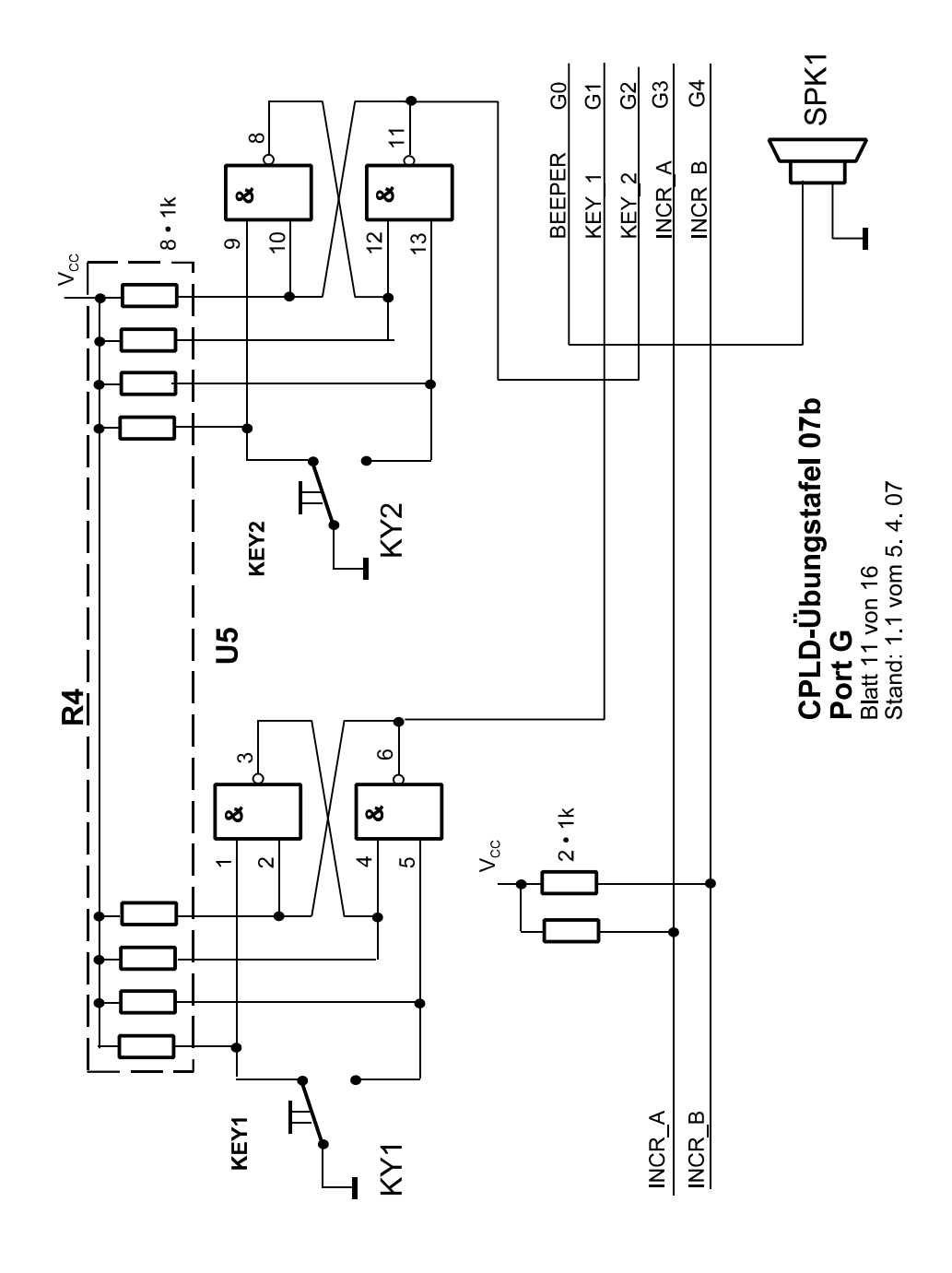

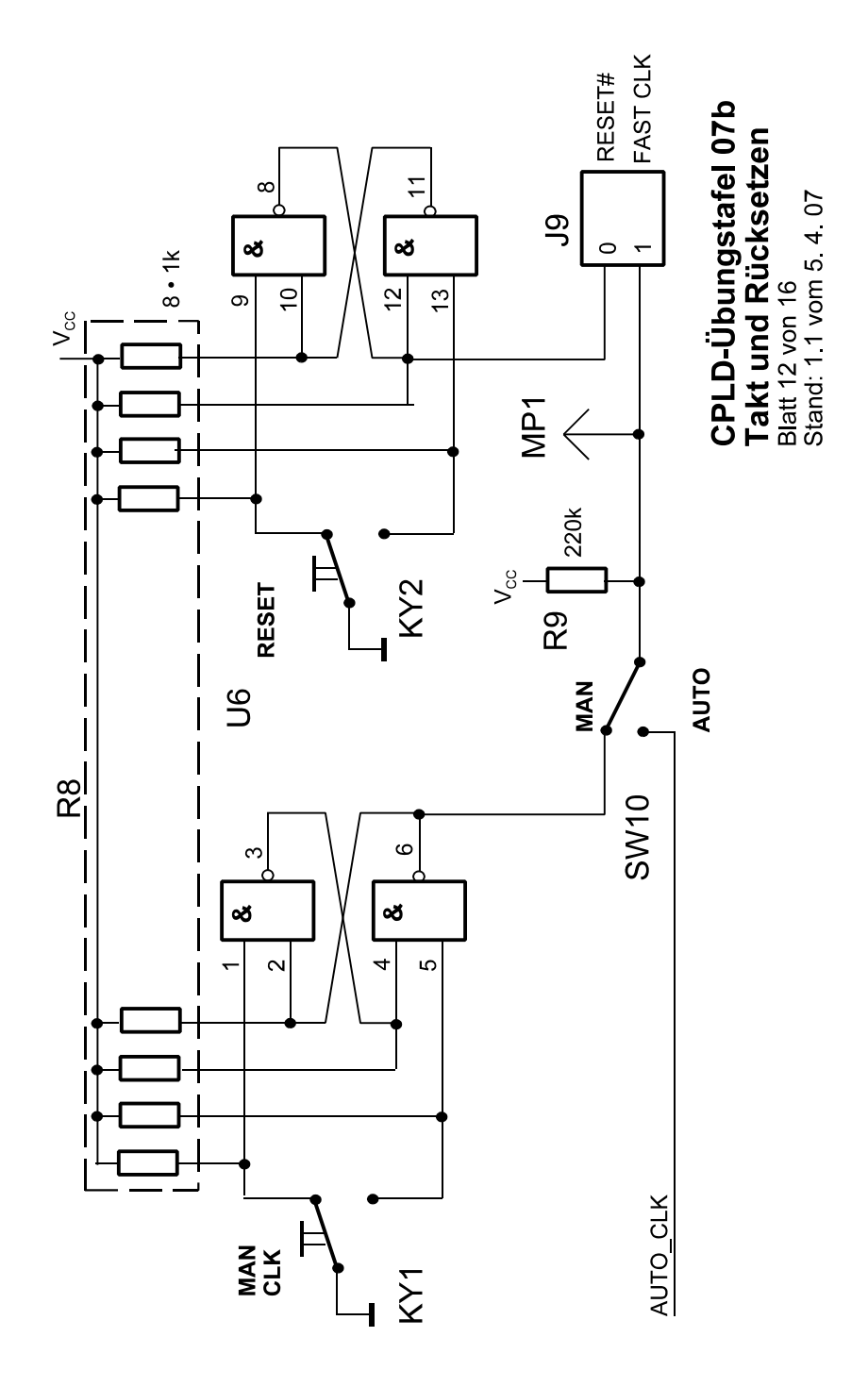

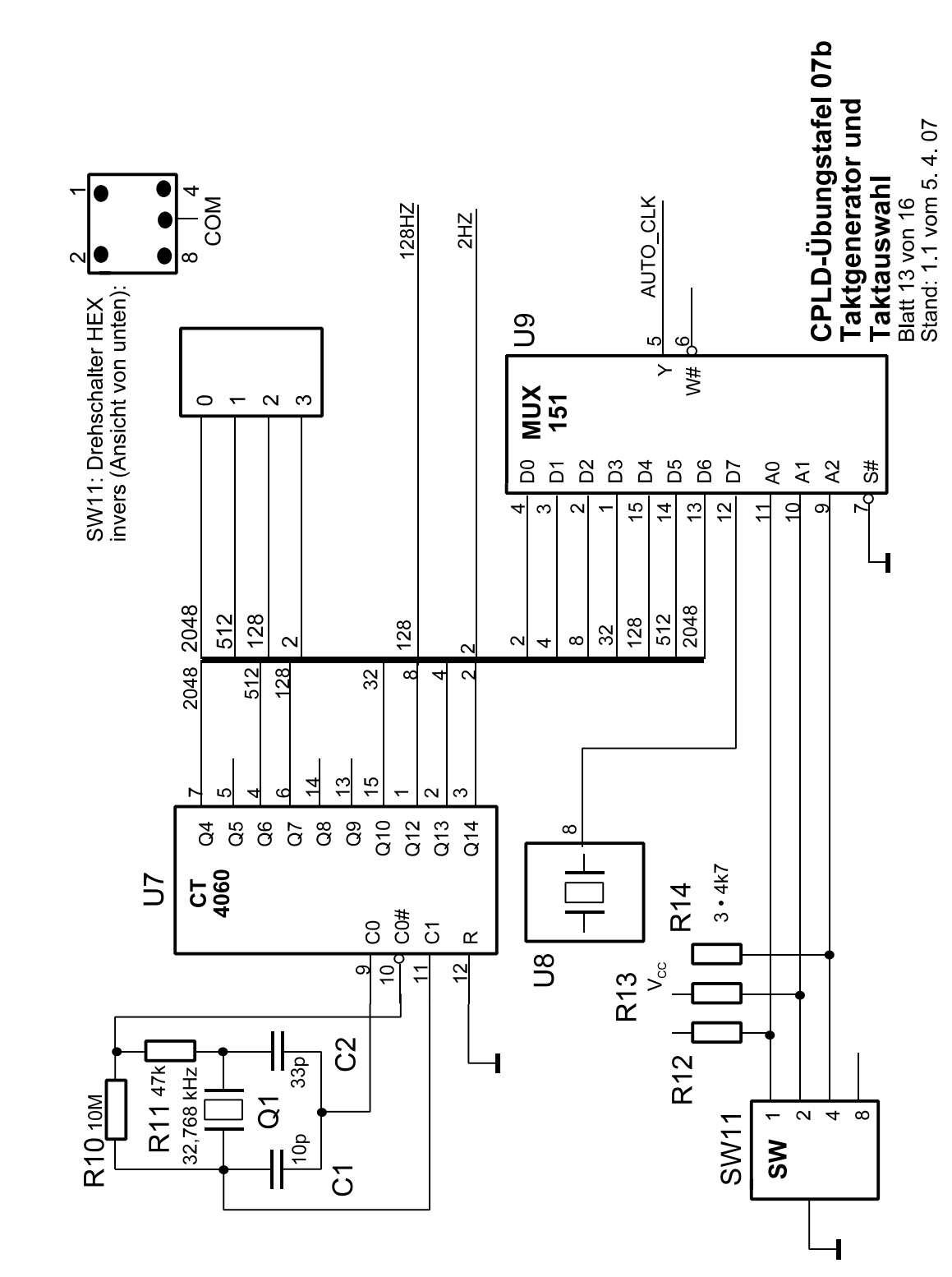

 $\overline{22}$ 

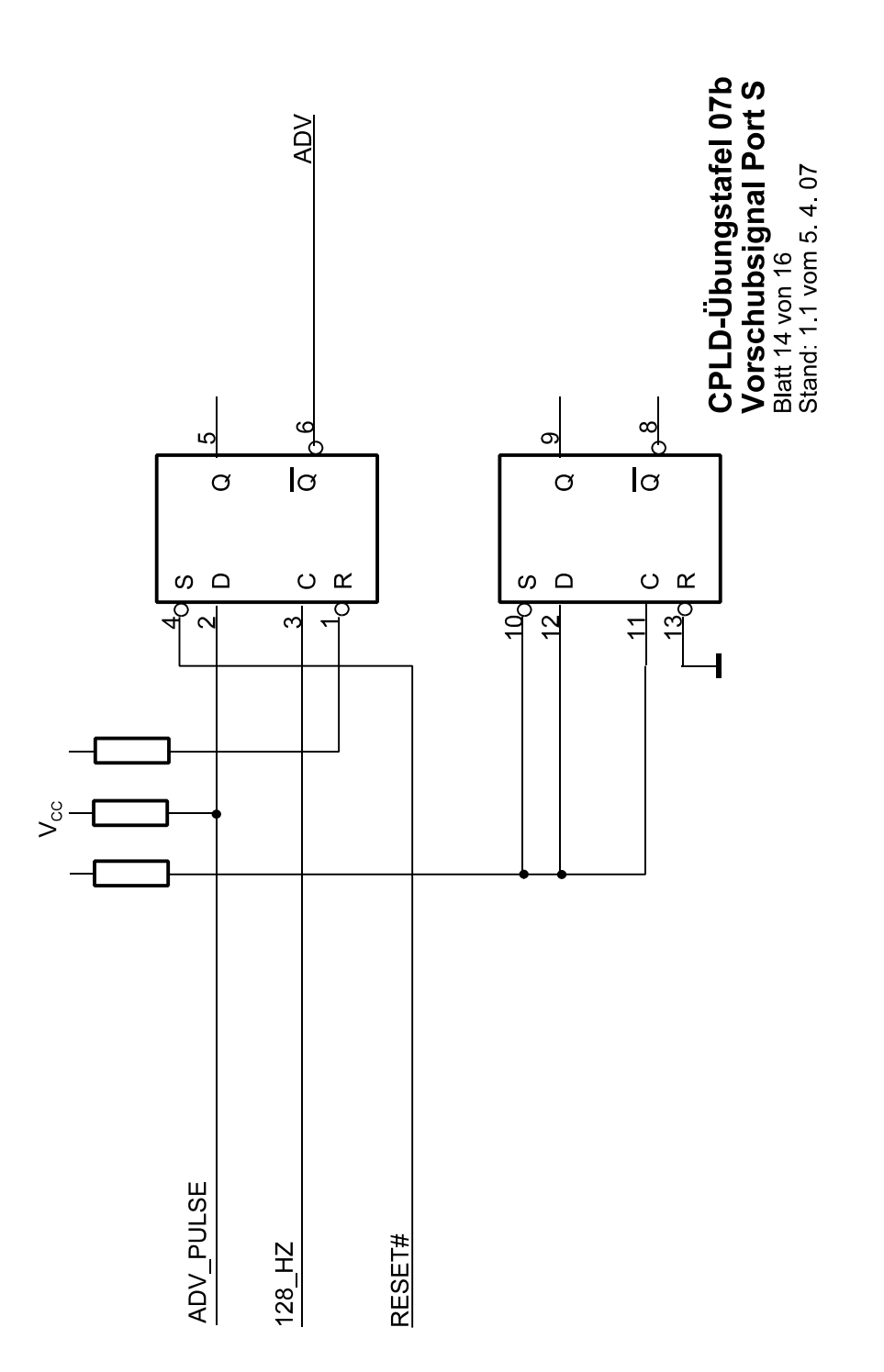

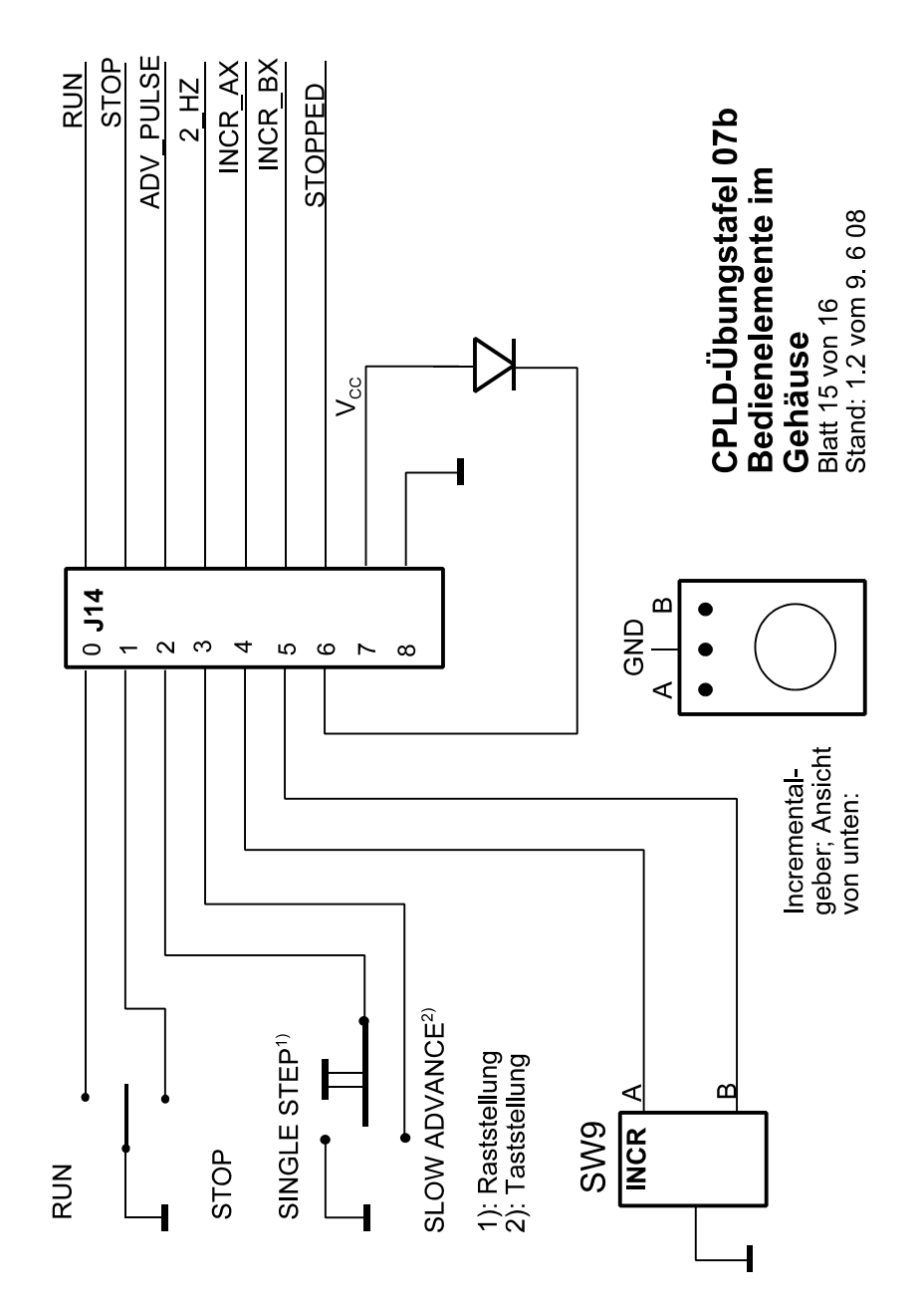

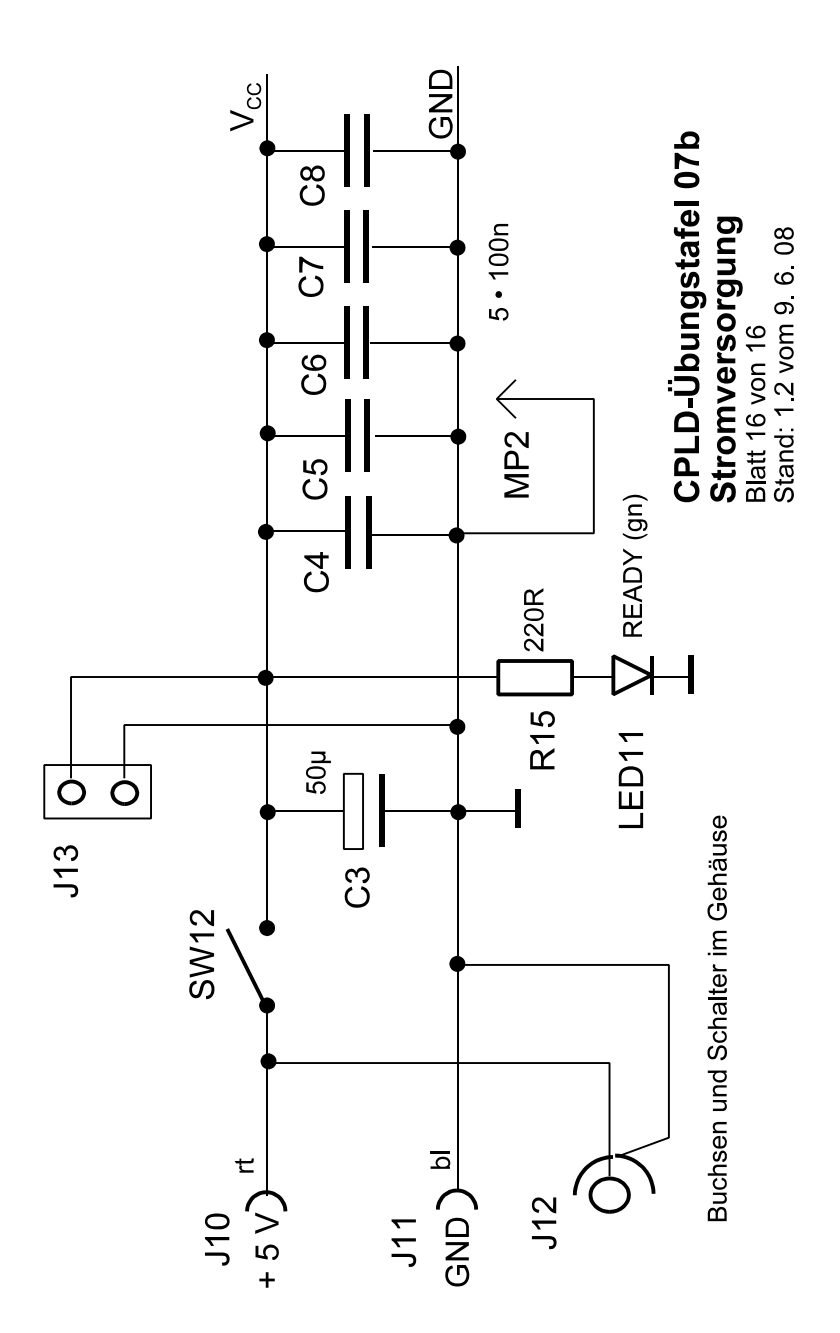